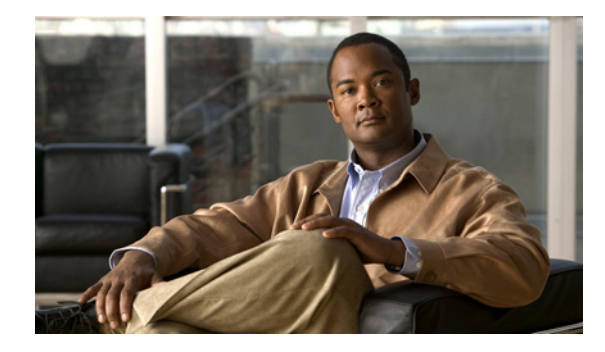

# **Embedded Resource Manager (ERM)-MIB**

#### **First Published: February 19, 2007 Last Updated: February 19, 2007**

The Embedded Resource Manager (ERM)-MIB feature introduces MIB support for the Embedded Resource Manager (ERM) feature. The ERM feature tracks resource usage information for every registered resource owner and resource user. ERM ensures efficient usage of available resources. The ERM-MIB feature allows you to monitor the usage of resources by gathering resource usage information using MIB objects. The network manager can use the information collected by the ERM-MIB objects to ensure the optimal use of the resources.

#### **Finding Feature Information in This Module**

Your Cisco IOS software release may not support all of the features documented in this module. To reach links to specific feature documentation in this module and to see a list of the releases in which each feature is supported, use the ["Feature Information for ERM-MIB" section on page 16](#page-15-0).

#### **Finding Support Information for Platforms and Cisco IOS and Catalyst OS Software Images**

Use Cisco Feature Navigator to find information about platform support and Cisco IOS and Catalyst OS software image support. To access Cisco Feature Navigator, go to [http://www.cisco.com/go/cfn.](http://www.cisco.com/go/cfn) An account on Cisco.com is not required.

# **Contents**

- **•** [Prerequisites for ERM-MIB, page 2](#page-1-0)
- **•** [Information About ERM-MIB, page 2](#page-1-1)
- **•** [How to Configure ERM-MIB, page 11](#page-10-0)
- **•** [Configuration Examples for ERM-MIB, page 13](#page-12-0)
- **•** [Additional References, page 13](#page-12-1)
- **•** [Command Reference, page 14](#page-13-0)
- **•** [Feature Information for ERM-MIB, page 16](#page-15-0)

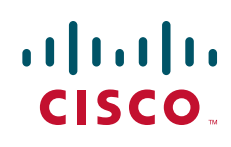

ן

# <span id="page-1-0"></span>**Prerequisites for ERM-MIB**

Simple Network Management Protocol (SNMP) must be enabled on the router before notifications (traps) can be configured or before SNMP GET operations can be performed.

# <span id="page-1-1"></span>**Information About ERM-MIB**

The ERM-MIB feature introduces network management support for ERM through the use of ERM-MIB table entries, MIB objects, and MIB trap notification objects that are defined in CISCO-ERM-MIB.my.

To use the ERM-MIB feature, you should understand the following concepts:

- **•** [ERM Show MIB Objects, page 2](#page-1-3)
- **•** [ERM Configuration MIB Objects, page 7](#page-6-0)
- **•** [ERM Notification MIB Objects, page 9](#page-8-0)

## <span id="page-1-3"></span><span id="page-1-2"></span>**ERM Show MIB Objects**

The ERM Show MIB objects are read-only objects. You can use these MIB objects to obtain information about resource owners, resource user type, resource users or groups, resource owner and resource user relationships, and resource monitors in the system.

[Table 1](#page-1-2) describes the ERM Show MIB objects.

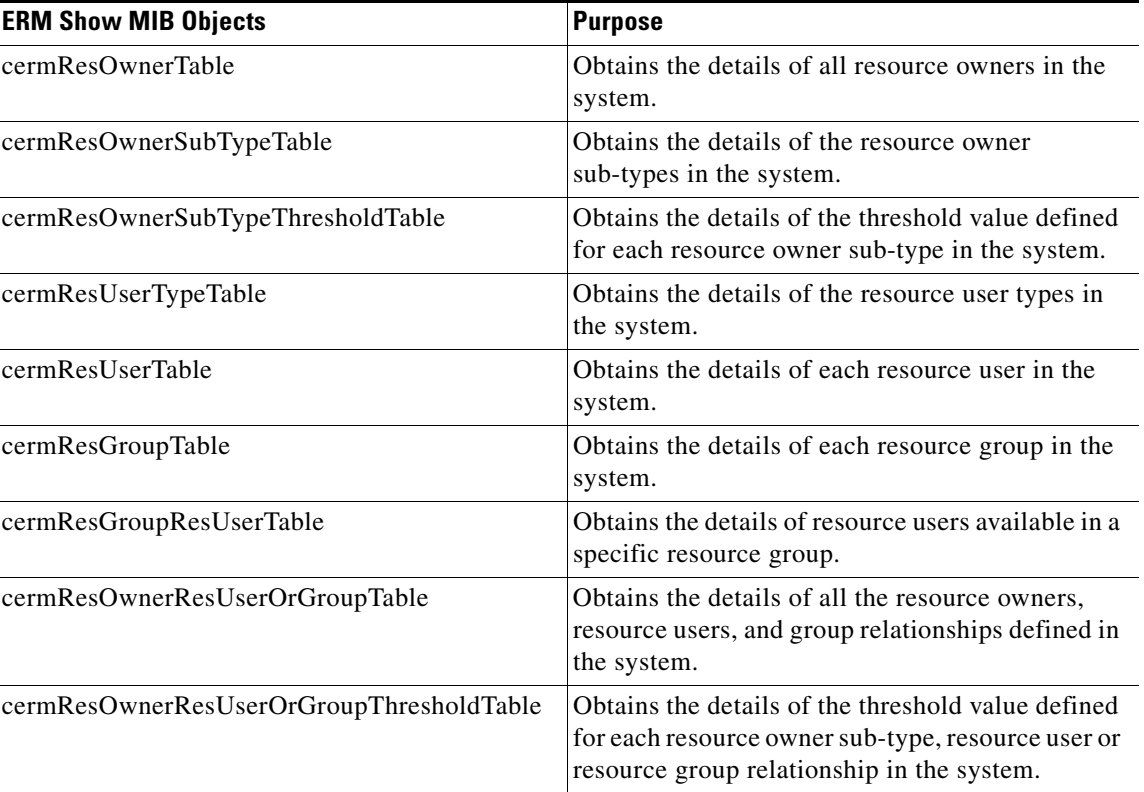

#### *Table 1 ERM Show MIB objects*

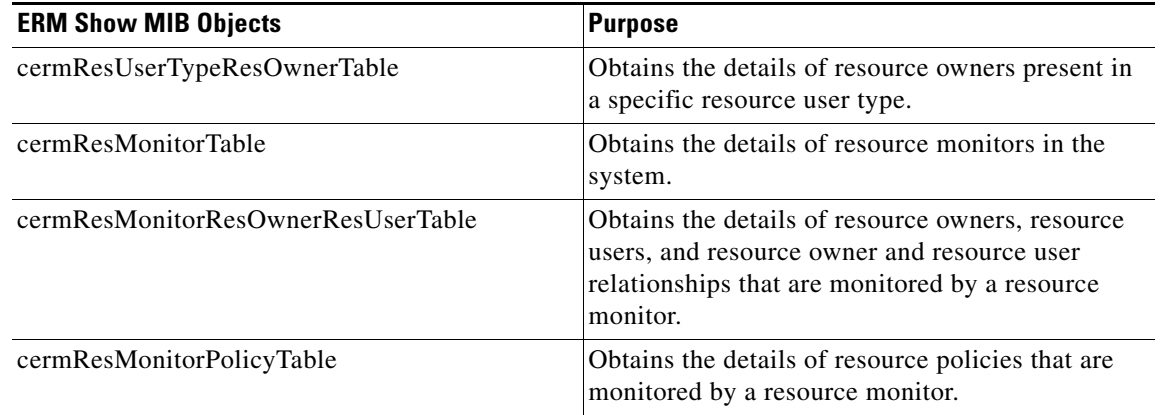

#### *Table 1 ERM Show MIB objects*

### **Obtaining Information About Resource Owners**

You can use cermResOwnerTable to obtain information about all resource owners in the system. The index for cermResOwnerTable is entPhysicalIndex, cermResOwnerSubEntityId, cermResOwnerId.

The cermResOwnerTable defines the following MIB objects:

- **•** cermResOwnerSubEntityId
- **•** cermResOwnerId
- **•** cermResOwnerName
- **•** cermResOwnerMeasurementUnit
- **•** cermResOwnerThresholdIsConfigurable
- **•** cermResOwnerResUserCount
- **•** cermResOwnerResGroupCount

## **Obtaining Sub-type Specific Information**

You can use cermResOwnerSubTypeTable to obtain sub-type specific information. The cermResOwnerSubTypeTable is an extension of the cermResOwnerTable. The index for this table is entPhysicalIndex, cermResOwnerSubEntityId, cermResOwnerId, cermResOwnerSubTypeId.

Each resource owner will have one or more entries in this table. For example, the CPU resource owner has three sub-types: process, interrupt, and total.

Some resource owners may not have any sub-types, such as the IPC resource owner. In such cases this table will contain a single entry with cermResOwnerSubTypeId as 0 and cermResOwnerSubTypeName as an empty string.

You can obtain all sub-type related information specified in this table by querying the corresponding resource owner.

The cermResOwnerSubTypeTable defines the following objects:

- **•** cermResOwnerSubTypeId
- **•** cermResOwnerSubTypeName
- **•** cermResOwnerSubTypeUsagePct
- **•** cermResOwnerSubTypeUsage

Ι

- **•** cermResOwnerSubTypeMaxUsage
- **•** cermResOwnerSubTypeGlobNotifSeverity

### **Obtaining Applied System Global Threshold Details**

You can use cermResOwnerSubTypeThresholdTable to obtain applied threshold details for each resource owner sub-type. This object is an extension of the cermResOwnerSubTypeTable.

The index for cermResOwnerSubTypeThresholdTable is entPhysicalIndex, cermResOwnerSubEntityId, cermResOwnerId, cermResOwnerSubTypeId, cermResOwnerSubTypeThreshSeverity. You can obtain all threshold details corresponding to a resource owner sub-type by querying the corresponding resource owner.

The cermResOwnerSubTypeThresholdTable defines the following objects:

- **•** cermResOwnerSubTypeThreshSeverity
- **•** cermResOwnerSubTypeRisingThresh
- **•** cermResOwnerSubTypeRisingInterval
- **•** cermResOwnerSubTypeFallingThresh
- **•** cermResOwnerSubTypeFallingInterval

### **Obtaining Information About a Resource User Type**

You can use cermResUserTypeTable to obtain information about a resource user type. Each resource user type in the system has an entry in cermResUserTypeTable. The index for this object is entPhysicalIndex, cermResUserTypeSubEntityId, cermResUserTypeId.

The cermResUserTypeTable defines the following objects:

- **•** cermResUserTypeSubEntityId
- **•** cermResUserTypeId
- **•** cermResUserTypeName
- **•** cermResUserTypeResOwnerCount
- **•** cermResUserTypeResUserCount
- **•** cermResUserTypeResGroupCount

### **Obtaining Resource User-Specific Information**

You can use cermResUserTable to obtain information about each resource user in the system. This object is an extension of cermResUserTypeTable. The index for cermResUserTable is entPhysicalIndex, cermResUserTypeSubEntityId, cermResUserTypeId, ermResUserId.

The cermResUserTable defines the following objects:

- **•** cermResUserId
- **•** cermResUserName
- **•** cermResUserPriority
- **•** cermResUserResGroupId

### **Obtaining Information About Resource Groups**

You can use cermResGroupTable to obtain information about every resource group available in the system. This object is an extension of cermResUserTypeTable. The index for cermResGroupTable is entPhysicalIndex, cermResUserTypeSubEntityId, cermResUserTypeId, cermResGroupId.

The cermResGroupTable defines the following objects:

- **•** cermResGroupId
- **•** cermResGroupName
- **•** cermResGroupUserInstanceCount

### **Obtaining Information About Resource Users in a Particular Resource Group**

You can use cermResGroupResUserTable to obtain the list of resource users available in a particular resource group. This object is an extension of cermResGroupTable. The index for cermResGroupResUserTable is entPhysicalIndex, cermResUserTypeSubEntityId, cermResUserTypeId, cermResGroupId, cermResGroupResUserId.

The cermResGroupResUserTable defines the following object:

**•** cermResGroupResUserId

### **Obtaining Information About Resource Owner and User Relationships**

You can use cermResOwnerResUserOrGroupTable to obtain information about each resource owneruser relationship or resource owner-group relationship in the system. This object is an extension of cermResOwnerSubTypeTable.

The index for cermResOwnerResUserOrGroupTable is entPhysicalIndex, cermResOwnerSubEntityId, cermResOwnerId, cermResOwnerSubTypeId, cermResOwnerResUserTypeId, cermResOwnerResUserOrGroupId.

This table can be used for the following tasks:

- **•** To obtain the list of resource users registered for a specific resource owner.
- **•** To obtain usage, max-usage, user local and per user global current notification levels for a given resource owner sub-type and resource user relation.

The cermResOwnerResUserOrGroupTable defines the following objects:

- **•** cermResOwnerResUserTypeId
- **•** cermResOwnerResUserOrGroupId
- **•** cermResUserOrGroupFlag
- **•** cermResUserOrGroupUsagePct
- **•** cermResUserOrGroupUsage
- **•** cermResUserOrGroupMaxUsage
- **•** cermResUserOrGroupNotifSeverity
- **•** cermResUserOrGroupGlobNotifSeverity

I

## **Obtaining Threshold Information About Each Resource Owner Sub-type and Resource User Relationship**

You can use cermResOwnerResUserOrGroupThresholdTable to obtain threshold information about each resource owner sub-type and resource user relationship. This object is an extension of the cermResOwnerResUserOrGroupTable.

The index for cermResOwnerResUserOrGroupThresholdTable is entPhysicalIndex, cermResOwnerSubEntityId, cermResOwnerId, cermResOwnerSubTypeId, cermResOwnerResUserTypeId, cermResOwnerResUserOrGroupId, cermResUserOrGroupThreshIsUserGlob, cermResUserOrGroupThreshSeverity.

The cermResOwnerResUserOrGroupThresholdTable defines the following objects:

- **•** cermResUserOrGroupThreshIsUserGlob
- **•** cermResUserOrGroupThreshSeverity
- **•** cermResUserOrGroupThreshFlag
- **•** cermResUserOrGroupRisingThresh
- **•** cermResUserOrGroupRisingInterval
- **•** cermResUserOrGroupFallingThresh
- **•** cermResUserOrGroupFallingInterval

### **Obtaining Information About Resource Owners Present in a Resource User Type**

You can use cermResUserTypeResOwnerTable to obtain the list of resource owners present in a resource user type. This object is an extension of the cermResUserTypeTable.

The index for cermResUserTypeResOwnerTable is entPhysicalIndex, cermResUserTypeSubEntityId, cermResUserTypeId, cermResUserTypeResOwnerId.

The cermResUserTypeResOwnerTable defines the following objects:

**•** cermResUserTypeResOwnerId

### **Obtaining Information About Resource Monitors**

You can use cermResMonitorTable to obtain the list of resource monitors in the system. The index for this object is entPhysicalIndex, cermResMonitorSubEntityId, cermResMonitorId.

The cermResMonitorTable defines the following objects:

- **•** cermResMonitorSubEntityId
- **•** cermResMonitorId
- **•** cermResMonitorName

### **Obtaining Resource Information About Resource Owner and User Relationships That Are Monitored**

You can use cermResMonitorResOwnerResUserTable to obtain resource-related information that is tracked by a resource monitor. This object is an extension of cermResMonitorTable.

The index for cermResMonitorResOwnerResUserTable is entPhysicalIndex, cermResMonitorSubEntityId, cermResMonitorId, cermResMonitorResOwnerId, cermResMonitorResUserTypeId, cermResMonitorResUserId.

The cermResMonitorResOwnerResUserTable defines the following objects:

- **•** cermResMonitorResOwnerId
- **•** cermResMonitorResUserTypeId
- **•** cermResMonitorResUserId
- **•** cermResMonitorResPolicyName

### **Obtaining Information About Resource Policies That Are Monitored by a Resource Monitor**

You can use cermResMonitorPolicyTable to obtain the list of resource policies that are tracked by a resource monitor. This object is an extension of the cermResMonitorTable. The index for cermResMonitorPolicyTable is entPhysicalIndex, cermResMonitorSubEntityId, cermResMonitorId, cermResMonitorPolicyName.

The cermResMonitorPolicyTable defines the following object:

**•** cermResMonitorPolicyName

## <span id="page-6-0"></span>**ERM Configuration MIB Objects**

I

You can use the ERM Configuration MIB objects to perform the following tasks:

- **•** Creating, modifying, or removing a resource policy.
- **•** Creating, modifying, or removing a threshold configuration for a particular resource policy.
- **•** Creating or removing a resource group.
- Adding or removing a resource user instance to or from a particular resource group.
- **•** Applying system global resource policy.
- Applying user local or per user global resource policy for a resource user or resource group.

[Table 2](#page-6-1) describes the ERM Configuration MIB objects.

*Table 2 ERM Configuration MIB Objects*

<span id="page-6-1"></span>

| <b>ERM Configuration MIB Objects</b>        | <b>Purpose</b>                                                                |
|---------------------------------------------|-------------------------------------------------------------------------------|
| cermScalarsGlobalPolicyName (scalar object) | Identifies and indicates the global resource policy<br>applied in the system. |
| cermConfigPolicyTable                       | Creates, modifies, or deletes a resource policy.                              |
| cermConfigPolicyResOwnerThreshTable         | Configures threshold values and intervals for<br>resource owner sub-types.    |
| cermConfigResGroupTable                     | Creates or deletes a resource group.                                          |
| cermConfigResGroupUserTable                 | Creates or deletes a user instance in a resource<br>group.                    |
| cermConfigPolicyApplyTable                  | Applies an existing resource policy to a resource<br>user or group.           |

Ι

### **Verifying Whether a Global Resource Policy Is Applied in the System**

You can use the scalar object cermScalarsGlobalPolicyName to impose and indicate if a global resource policy is applied in the system. If no global resource policy is applied in the system, then this object will contain empty string. This object has read-write access permission. Setting this scalar object to an existing global resource policy name, will result in applying the global resource policy to the system.

### **Creating, Modifying, or Deleting a Resource Policy**

You can use cermConfigPolicyTable to create, modify, or delete a resource policy. The index for this object is cermPolicyName.

The cermConfigPolicyTable defines the following objects:

- **•** cermPolicyName
- **•** cermPolicyIsGlobal
- **•** cermPolicyUserTypeName
- **•** cermPolicyLoggingEnabled
- **•** cermPolicySnmpNotifEnabled
- **•** cermPolicyStorageType
- **•** cermPolicyRowStatus

### **Configuring Threshold Values and Intervals for Resource Owner Sub-types in a Resource Policy**

You can use cermConfigPolicyResOwnerThreshTable to configure rising or falling threshold values and rising or falling intervals for resource owner sub-types in a resource policy. This object is an extension of the cermConfigPolicyTable.

The index for cermConfigPolicyResOwnerThreshTable is cermPolicyName, cermPolicyPhysicalIndex, cermConfigPolicyResOwnerSubEntityId, cermConfigPolicyResOwnerId, cermConfigPolicyResOwnerSubTypeId, ermConfigPolicyIsUserGlobal, cermConfigPolicyThresholdLevel.

The cermConfigPolicyResOwnerThreshTable defines the following objects:

- **•** cermPolicyPhysicalIndex
- **•** cermConfigPolicyResOwnerSubEntityId
- **•** cermPolicyResOwnerId
- **•** cermPolicyResOwnerSubTypeId
- **•** cermPolicyIsUserGlobal
- **•** cermPolicyThresholdLevel
- **•** cermPolicyRisingThreshold
- **•** cermPolicyRisingInterval
- **•** cermPolicyFallingThreshold
- **•** cermPolicyFallingInterval
- **•** cermPolicyResOwnerThreshStorageType
- **•** cermPolicyResOwnerRowStatus

### **Creating or Deleting a Resource Group**

You can use cermConfigResGroupTable to create or delete a resource group in the system. The index for this object is cermConfigResGroupName.

The cermConfigResGroupTable defines the following objects:

- **•** cermConfigResGroupName
- **•** cermConfigResGroupUserTypeName
- **•** cermConfigResGroupStorageType
- **•** cermConfigResGroupRowStatus

### **Creating or Deleting a User Instance in a Resource Group**

You can use cermConfigResGroupUserTable to create or delete a user instance in a given resource group. This object is an extension of the cermConfigResGroupTable.

The index for cermConfigResGroupUserTable is cermConfigResGroupName, cermConfigResGroupUserName.

The cermConfigResGroupUserTable defines the following objects:

- **•** cermConfigResGroupUserName
- **•** cermConfigResGroupUserStorageType
- **•** cermConfigResGroupUserRowStatus

### **Applying an Existing Resource Policy to a Resource User or Group**

You can use cermConfigPolicyApplyTable to apply an existing resource policy to a resource user or resource group. The index for this object is cermPolicyApplyUserOrGroupName, cermPolicyApplyUserOrGroupFlag.

The cermConfigPolicyApplyTable defines the following objects:

- **•** cermPolicyApplyUserOrGroupName
- **•** cermPolicyApplyUserOrGroupFlag
- **•** cermPolicyApplyPolicyName
- **•** cermPolicyApplyStorageType
- **•** cermPolicyApplyRowStatus

## <span id="page-8-0"></span>**ERM Notification MIB Objects**

I

You can configure ERM Notification MIB objects to receive global or user-specific notification on policy violation. There are two types of ERM Notification MIB objects.

[Table 3](#page-9-0) describes the ERM Notification MIB objects.

Ι

#### *Table 3 ERM Notification MIB Objects*

<span id="page-9-0"></span>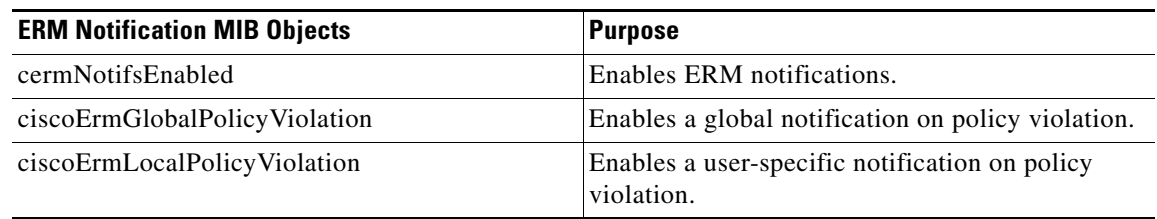

### **Controlling the Generation of Traps for ERM Policy Violation Notifications**

You can use cermNotifsEnabled to determine if the generation of traps for ERM policy violation notifications is allowed.

When this object is set to true, it allows generation of traps for the ERM policy violation related notifications ciscoErmGlobalPolicyViolation and ciscoErmLocalPolicyViolation.

### **Receiving a Global Notification on Policy Violation**

You can use ciscoErmGlobPolicyViolation to receive global notification on policy violation. The notification object ciscoErmGlobPolicyViolation defines the following objects:

- **•** cermResOwnerName
- **•** cermResOwnerSubTypeName
- **•** cermNotifsThresholdSeverity
- **•** cermNotifsThresholdValue
- **•** cermNotifsDirection
- **•** cermNotifsPolicyName

### **Receiving a User-Specific Notification on Policy Violation**

You can use ciscoErmUserPolicyViolation to receive a user-specific notification on policy violation.

The notification object ciscoErmUserPolicyViolation contains the following objects:

- **•** cermResOwnerName
- **•** cermResOwnerSubTypeName
- **•** cermResUserTypeName
- **•** cermResUserName
- **•** cermResUserOrGroupThreshFlag
- **•** cermNotifsThresholdIsUserGlob
- **•** cermNotifsThresholdSeverity
- **•** cermNotifsThresholdValue
- **•** cermNotifsDirection
- **•** cermNotifsPolicyName

 $\mathbf I$ 

# <span id="page-10-0"></span>**How to Configure ERM-MIB**

This section contains the following procedures:

- **•** [Enabling ERM-MIB Notification Traps, page 11](#page-10-1)
- [Configuring the Router to Send SNMP Notification Traps for ERM to a Host, page 12](#page-11-0)

# <span id="page-10-1"></span>**Enabling ERM-MIB Notification Traps**

You can enable ERM-MIB notification traps, which are generated when resource usage exceeds the threshold value that is configured through the CLI. The ERM-MIB notification traps will be sent to the host that is configured to receive traps.

#### **SUMMARY STEPS**

- **1. enable**
- **2. configure terminal**
- **3. snmp-server enable traps resource-policy**
- **4. end**

### **DETAILED STEPS**

 $\Gamma$ 

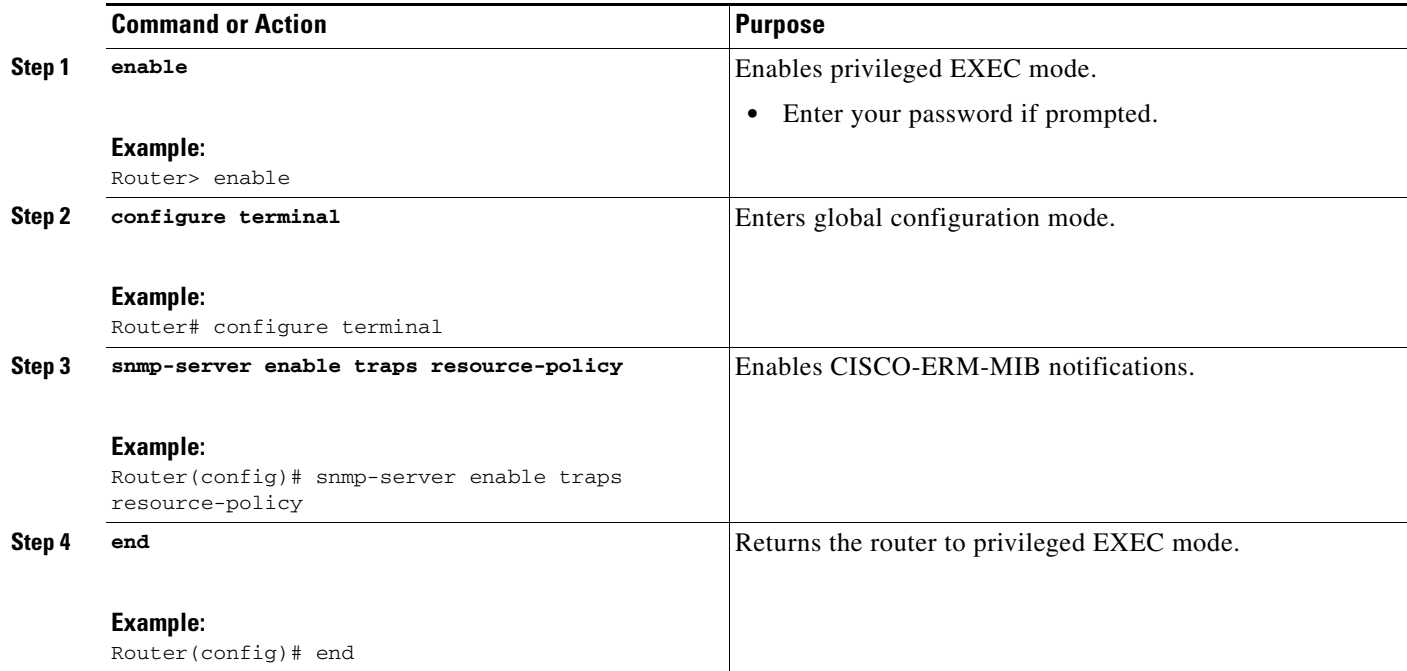

1

## <span id="page-11-0"></span>**Configuring the Router to Send SNMP Notification Traps for ERM to a Host**

Perform this task to enable the router to send SNMP notifications traps defined in ERM-MIB to a host.

## **Prerequisites**

- **•** SNMP must be enabled on your network.
- **•** Create an a SNMP server community to receive information on MIB objects and traps using the command **snmp-server community**.

### **SUMMARY STEPS**

- **1. enable**
- **2. show running-config**
- **3. configure terminal**
- **4. snmp-server host** {*hostname* | *ip-address*} [**vrf** *vrf-name*] [**traps** | **informs**] [**version** {**1** | **2c** | **3** [**auth** | **noauth** | **priv**]}] *community-string* [**udp-port** *port*] [*notification-type*]
- **5. end**

#### **DETAILED STEPS**

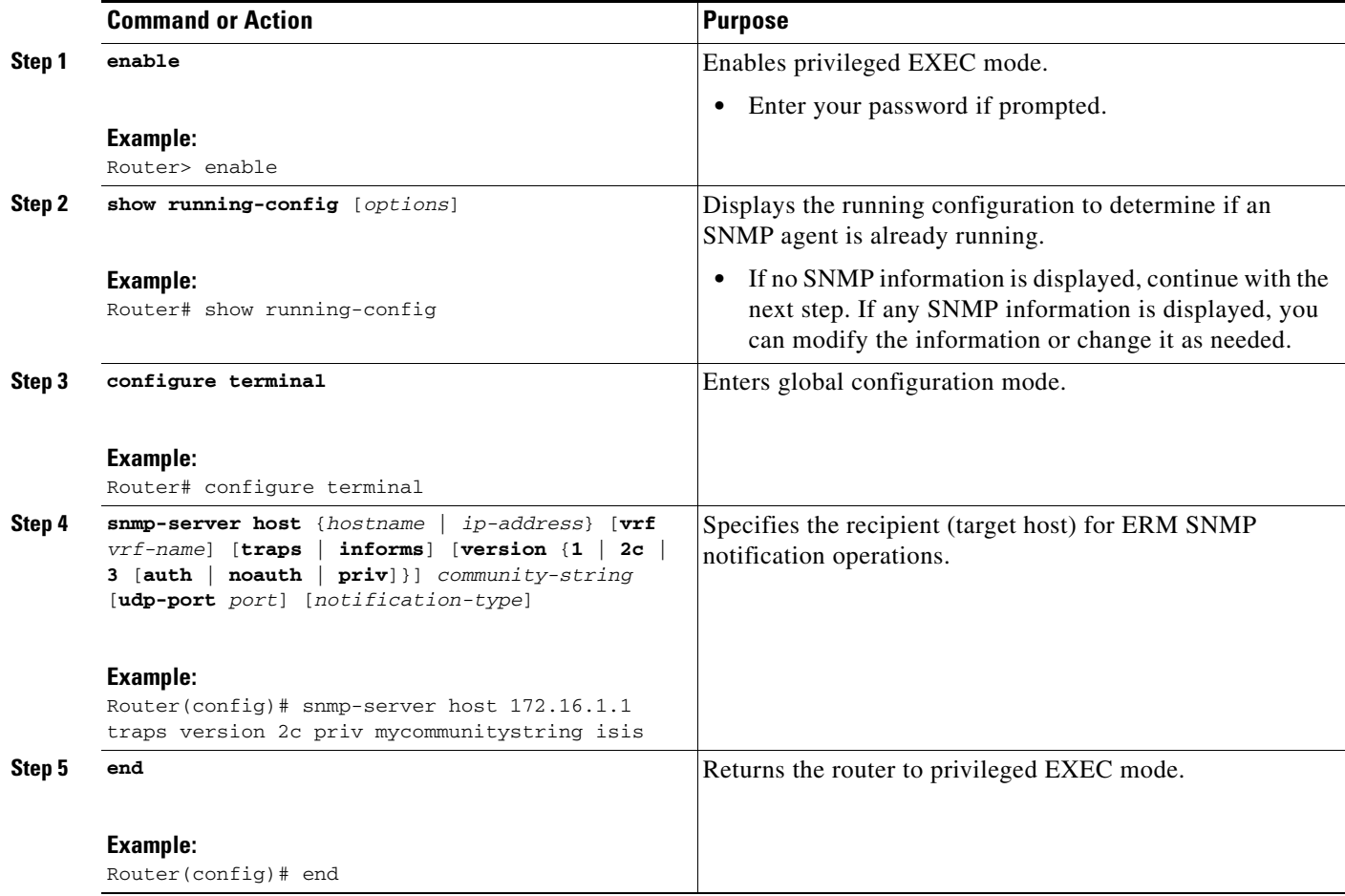

# <span id="page-12-0"></span>**Configuration Examples for ERM-MIB**

This section provides the following configuration example:

• [Configuring the Router to Send SNMP Notifications for ERM to a Host: Example, page 13](#page-12-2)

## <span id="page-12-2"></span>**Configuring the Router to Send SNMP Notifications for ERM to a Host: Example**

The following example shows how to configure the router to send SNMP notifications for ERM to a host:

```
Router# configure terminal
Enter configuration commands, one per line. End with CNTL/Z.
Router(config)# snmp-server community public rw
Router(config)# snmp-server enable traps resource-policy
Router(config)# snmp-server host 10.2.86.100 version 2c public
Router(config)# end
```
# <span id="page-12-1"></span>**Additional References**

The following sections provide references related to the ERM-MIB feature.

## **Related Documents**

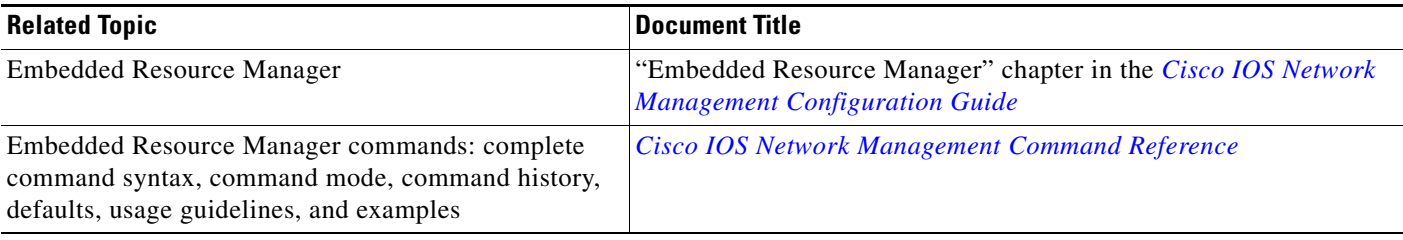

## **Standards**

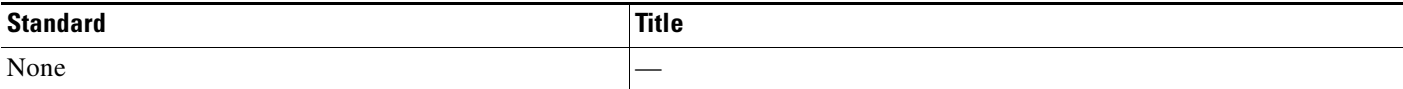

## **MIBs**

 $\mathbf I$ 

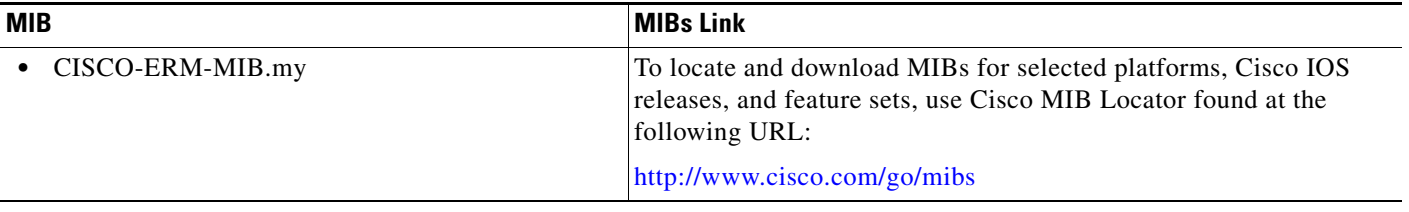

 $\mathsf I$ 

# **RFCs**

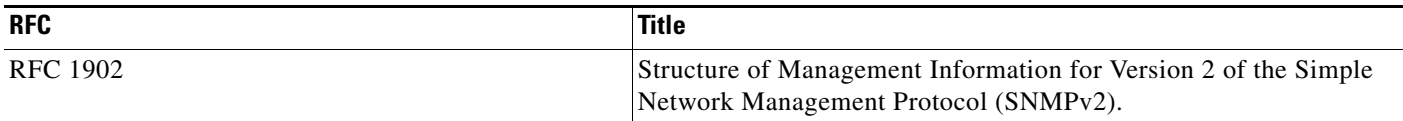

# **Technical Assistance**

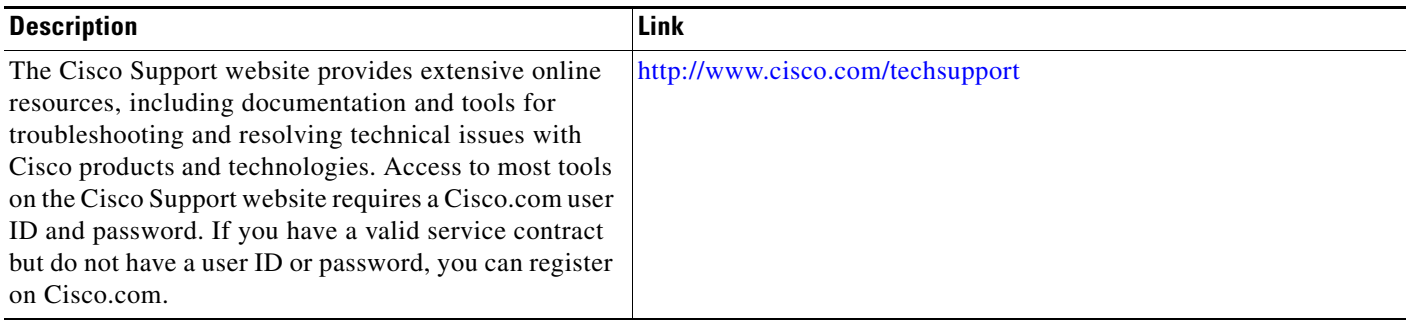

# <span id="page-13-0"></span>**Command Reference**

This section documents the following new command only.

**• [snmp-server enable traps resource-policy](#page-14-0)**

a ka

# <span id="page-14-0"></span>**snmp-server enable traps resource-policy**

To enable ERM-MIB notification traps, use the **snmp-server enable traps resource-policy** command in global configuration mode. To disable the ERM-MIB notification traps, use the **no** form of this command.

**snmp-server enable traps resource-policy**

**no snmp-server enable traps resource-policy**

**Syntax Description** This command has no arguments or keywords.

**Command Default** Disabled (notification traps will be sent only to the host that is configured to receive traps).

**Command Modes** Global configuration

 $\mathbf I$ 

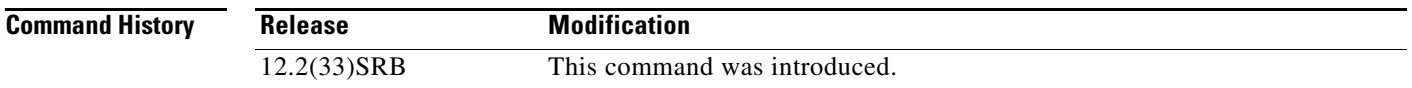

### **Examples** The following example shows how to configure the router to enable ERM-MIB notification traps:

Router(config)# **snmp-server enable traps resource-policy**

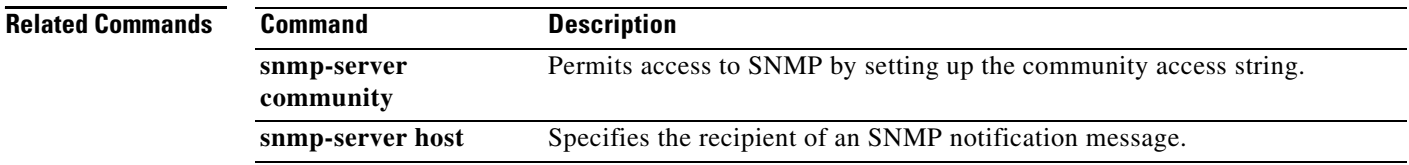

# <span id="page-15-0"></span>**Feature Information for ERM-MIB**

[Table 4](#page-15-1) lists the release history for this feature.

Not all commands may be available in your Cisco IOS software release. For release information about a specific command, see the command reference documentation.

Use Cisco Feature Navigator to find information about platform support and software image support. Cisco Feature Navigator enables you to determine which Cisco IOS and Catalyst OS software images support a specific software release, feature set, or platform. To access Cisco Feature Navigator, go to [http://www.cisco.com/go/cfn.](http://www.cisco.com/go/cfn) An account on Cisco.com is not required.

**Note** [Table 4](#page-15-1) lists only the Cisco IOS software release that introduced support for a given feature in a given Cisco IOS software release train. Unless noted otherwise, subsequent releases of that Cisco IOS software release train also support that feature.

#### <span id="page-15-1"></span>*Table 4 Feature Information for ERM-MIB*

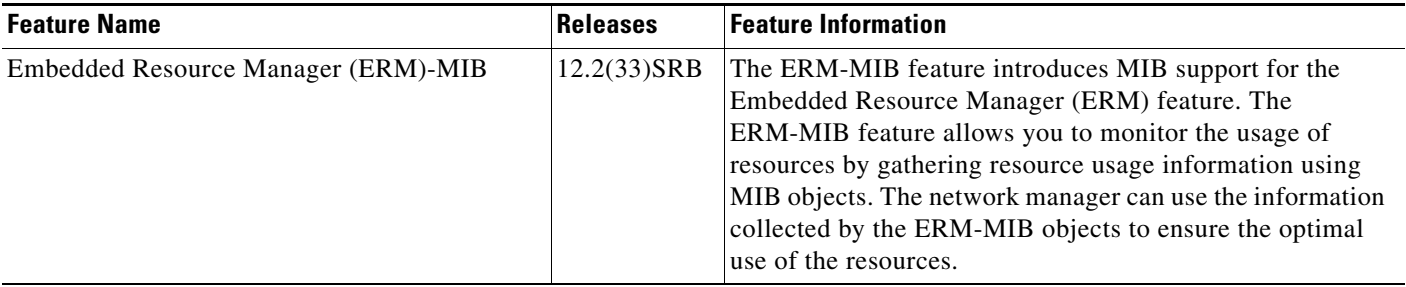

CCVP, the Cisco Logo, and the Cisco Square Bridge logo are trademarks of Cisco Systems, Inc.; Changing the Way We Work, Live, Play, and Learn is a service mark of Cisco Systems, Inc.; and Access Registrar, Aironet, BPX, Catalyst, CCDA, CCDP, CCIE, CCIP, CCNA, CCNP, CCSP, Cisco, the Cisco Certified Internetwork Expert logo, Cisco IOS, Cisco Press, Cisco Systems, Cisco Systems Capital, the Cisco Systems logo, Cisco Unity, Enterprise/Solver, EtherChannel, EtherFast, EtherSwitch, Fast Step, Follow Me Browsing, FormShare, GigaDrive, GigaStack, HomeLink, Internet Quotient, IOS, iPhone, IP/TV, iQ Expertise, the iQ logo, iQ Net Readiness Scorecard, iQuick Study, LightStream, Linksys, MeetingPlace, MGX, Networking Academy, Network Registrar, *Packet*, PIX, ProConnect, RateMUX, ScriptShare, SlideCast, SMARTnet, StackWise, The Fastest Way to Increase Your Internet Quotient, and TransPath are registered trademarks of Cisco Systems, Inc. and/or its affiliates in the United States and certain other countries.

All other trademarks mentioned in this document or Website are the property of their respective owners. The use of the word partner does not imply a partnership relationship between Cisco and any other company. (0612R)

Any Internet Protocol (IP) addresses used in this document are not intended to be actual addresses. Any examples, command display output, and figures included in the document are shown for illustrative purposes only. Any use of actual IP addresses in illustrative content is unintentional and coincidental.

© 2007 Cisco Systems, Inc. All rights reserved.